## **Blocking and reporting**

If your child has problems with a user, make sure they know how to use the **Report Abuse** links throughout Roblox. Talk to your child about what to report (including bullying, inappropriate behavior, and things that may upset them) and how to make a report together.

If a player is annoying or pestering your child, you can block them so that your child doesn't see anything they post. It also prevents that person from contacting your child**.** Find the user inside of the leaderboard/player list on the upper-right of the game screen (if the leaderboard/player list isn't there, open it by clicking on your username in the upper-right corner). Click on the player you wish to block. Select **Block User**.

### Talk, share and enjoy

To really understand Roblox, play games with your child and talk with them about why they enjoy it. Talk about your concerns, and discuss how you can work together to keep safe. Encourage them to share their gaming with you and give them the confidence to come to you if they have any worries. Look at the Roblox Community Rules, on their website, which are written in plain English.

#### **More help and support**

<http://bit.ly/internetmattersroblox> [www.connectsafely.org/roblox](http://www.connectsafely.org/roblox) [www.net-aware.org.uk/networks/roblox](https://www.net-aware.org.uk/networks/roblox/)

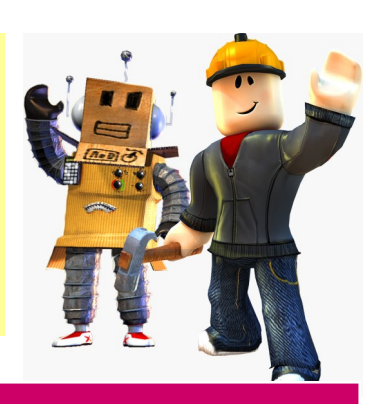

# www.somersetelim.org

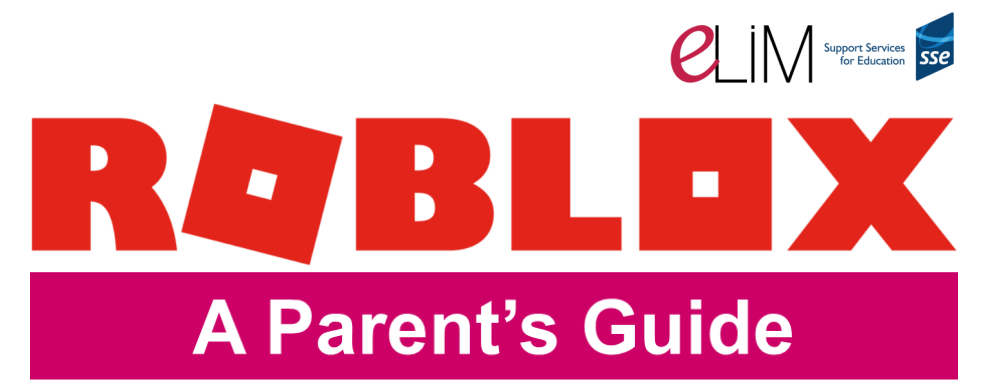

# **What is Roblox?**

**[Roblox](https://en.help.roblox.com/hc/en-us?id=221897)** is a social gaming website. It was launched in 2006 and now has over 30 million active users. It is aimed at 8-18 year olds, but players of all ages can use the site and play games together.

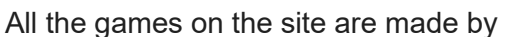

users, and it is the huge variety of different games that make it so popular. Players can choose which games they want to play - anything from navigating obstacle courses, finding your way through a spooky maze, delivering pizza, starring in a fashion show and much more. Some games can be scary and may upset younger users. Players can comment and chat with other players inside a game, and also chat with their friends on Roblox.

Players can also build their own "worlds" or games with the Roblox Studio app. They can earn spending money called Robux or spend real money to gain Robux for upgrades and extras. Roblox is available as a website, on Xbox One and as an app.

**Roblox can be creative and fun, but parents will want to know how to set up controls, supervise the games that are being played, and support their children to use the block and report features**.

# **What do I need to know?**

#### **The games**

All the games in Roblox are made by Roblox users. The Roblox Studio is a section which allows players to use their imagination and skills to create their own games, earn Robux, and share these with others. The option to both create and play games is part of Roblox's popularity. However, the fact that content is made by users can mean that some features in games might not be appropriate for young children. For example, while the graphics are not very lifelike, some of the games feature weapons and blood. Roblox does allow parents to restrict access to a limited set of games through the Account Restrictions setting.

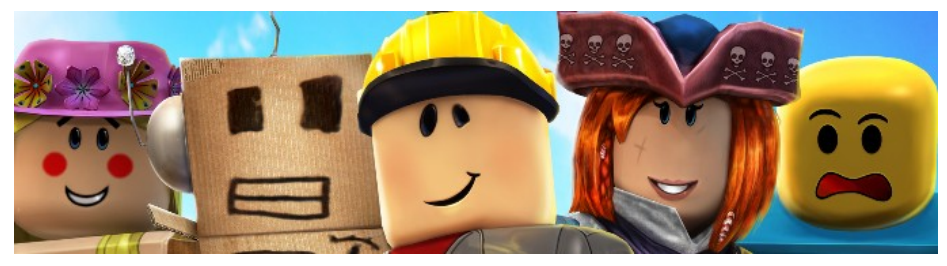

#### **The players**

There are no lower or upper age restrictions on Roblox, meaning both adults and young people can play and communicate with each other on the site. Players age 12 and younger have their posts and chats filtered both for inappropriate content and behavior, and to prevent personal information from being posted.

All games on Roblox are multiplayer and allow written chat which can be seen by players within each individual game. Users can also make and receive friend requests during games, meaning that they can chat to each other outside of the game. You can use the Settings and parental controls to minimise some of the chat options.

#### **The cost**

You can earn Robux, the in-game currency, through creating games yourself. You can also buy Robux in the game. Players can spend money on items such as membership to the Builders Club, in order to customise their in game character (known as an avatar) and to improve their time within the game.

# **Setting up an account**

- Make sure your child has an under 13yrs account. Players under the age of 13 have a <13 symbol next to their username on the game at all times (this is not displayed to other players). Change the date of birth in Account Settings.
- Make sure your child does not use a real name to sign up, and has a long and secure password that they know not to share with anyone other than you.
- Provide your parent email address in Account Settings. Make sure your child doesn't have access to your email account.
- You will receive an email from Roblox to verify your parent email. Follow the link to set a 4 digit PIN that your child cannot guess. This prevents your child changing the restrictions.
- You can add security for Roblox by turning on their 2 step verification. Every time you log in an email will be sent to you with a security code which you will need to enter when signing in.

# **Chat and messaging settings**

You can restrict your child from playing, chatting and messaging with others on Roblox. Whatever settings you choose, we recommend discussing your decisions with your child. If you limit Roblox's social features, consider revisiting these restrictions as your child grows and matures.

- Log into the account
- Click on the gear icon in the upper right-hand corner of the website or app
- Go to **Account Settings**
- Select **Privacy**
- Review the options under **Contact Settings** and **Other Settings**. Select **No one** or **Everyone**. (Players age 13 and older have additional options.) This can also be done under the **Security** tab with Account Restrictions enabled.